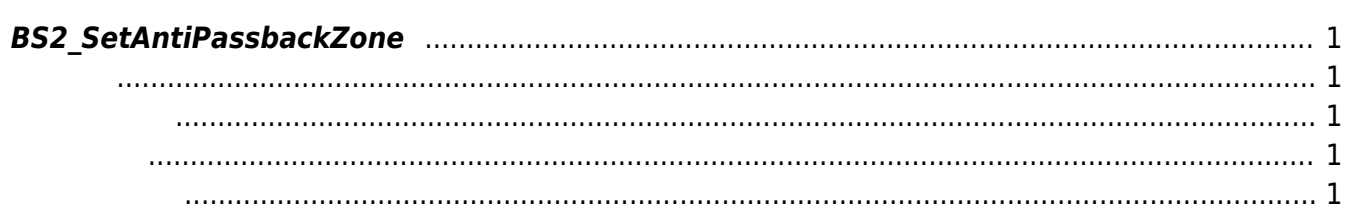

<span id="page-1-5"></span>[Zone Control API](http://kb.supremainc.com/bs2sdk./doku.php?id=ko:zone_control_api) > [BS2\\_SetAntiPassbackZone](#page-1-5)

## <span id="page-1-0"></span>**BS2\_SetAntiPassbackZone**

## <span id="page-1-1"></span>#include "BS\_API.h"

안티패스백 구역을 설정합니다.

int BS2\_SetAntiPassbackZone(void\* context, uint32\_t deviceId, BS2AntiPassbackZone\* zones, uint32\_t zoneCount);

 $\blacksquare$ 

BS2AntiPassbackZone

- <span id="page-1-2"></span>[In] *context* : Context
- $\bullet$  [In]  $deviceId$  :
- $\bullet$  [In] *zones* : anti-passback zone

정보도 같이 제거될 수 있습니다.

 $\bullet$  [In] *zoneCount* : anti-passback zone

BS\_SDK\_SUCCESS

<span id="page-1-4"></span>[BS2\\_GetAntiPassbackZone](http://kb.supremainc.com/bs2sdk./doku.php?id=ko:bs2_getantipassbackzone) [BS2\\_GetAllAntiPassbackZone](http://kb.supremainc.com/bs2sdk./doku.php?id=ko:bs2_getallantipassbackzone) [BS2\\_GetAntiPassbackZoneStatus](http://kb.supremainc.com/bs2sdk./doku.php?id=ko:bs2_getantipassbackzonestatus)

<span id="page-1-3"></span>합니다.

- [BS2\\_GetAllAntiPassbackZoneStatus](http://kb.supremainc.com/bs2sdk./doku.php?id=ko:bs2_getallantipassbackzonestatus)
- [BS2\\_SetAntiPassbackZoneAlarm](http://kb.supremainc.com/bs2sdk./doku.php?id=ko:bs2_setantipassbackzonealarm)

[BS2\\_RemoveAntiPassbackZone](http://kb.supremainc.com/bs2sdk./doku.php?id=ko:bs2_removeantipassbackzone)

[BS2\\_RemoveAllAntiPassbackZone](http://kb.supremainc.com/bs2sdk./doku.php?id=ko:bs2_removeallantipassbackzone)

[BS2\\_ClearAntiPassbackZoneStatus](http://kb.supremainc.com/bs2sdk./doku.php?id=ko:bs2_clearantipassbackzonestatus)

[BS2\\_ClearAllAntiPassbackZoneStatus](http://kb.supremainc.com/bs2sdk./doku.php?id=ko:bs2_clearallantipassbackzonestatus)

From: <http://kb.supremainc.com/bs2sdk./>- **BioStar 2 Device SDK**

Permanent link: **[http://kb.supremainc.com/bs2sdk./doku.php?id=ko:bs2\\_setantipassbackzone](http://kb.supremainc.com/bs2sdk./doku.php?id=ko:bs2_setantipassbackzone)**

Last update: **2016/07/12 10:04**